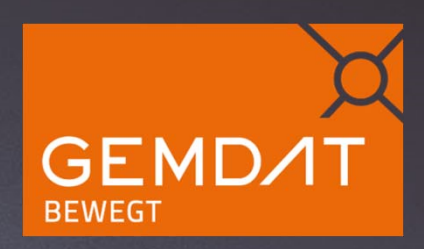

Die Umsetzung der VRV 2015 unterstützt durch IT strukturierte Erfassung und Bewertung des Vermögens 30.11.2016

Daniel Holzer & Gerhard Franzmair 1

## **Warum k5 EB ?**

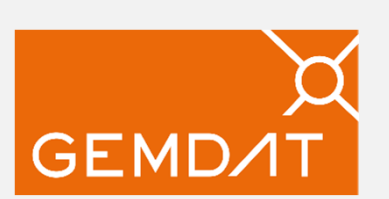

- Vermögenshaushalt ist wesentliche Säule der 3-Komponentenrechnung  $\rightarrow$  Bilanz
- Gesamtes Gemeindevermögen muss vollständig erhoben und bewertet werden (auch Straßen, Wege etc. mit Grund- und Oberflächenbewertung)
- Optimale Unterstützung bei Vermögenserfassung/-bewertung
- **Eröffnungsbilanz kann damit jederzeit "auf Knopfdruck" erstellt werden**

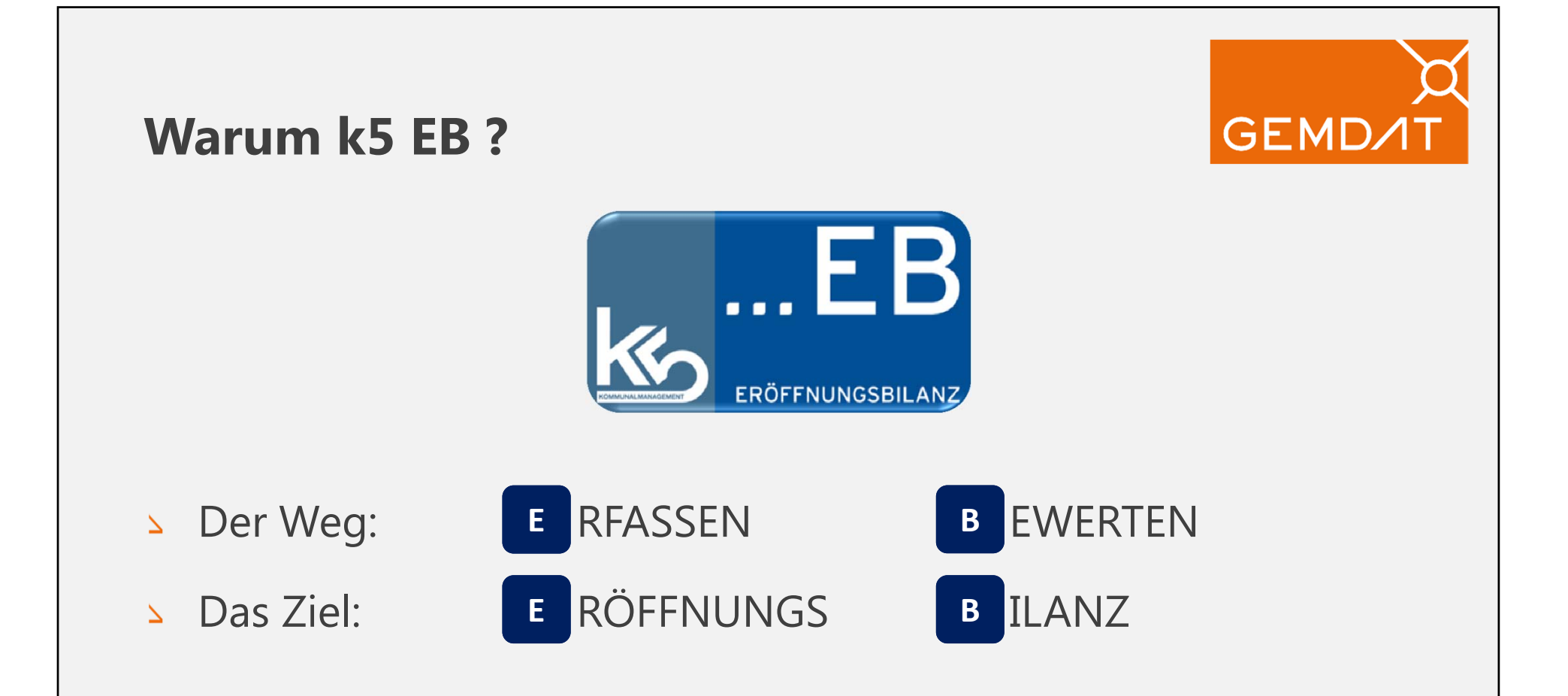

- Unabhängig vom derzeitigen Rechnungswesen (K.I.M., defakto, k5)
- Für andere Programme individuelle Abklärung

# GEMD

## **Was ist k5 EB ?**

#### Web-Anwendung  $\Delta_{\rm c}$

- •keine lokale Installation erforderlich
- •hohe Datensicherheit

### Verwendung von Basisdaten (werden importiert)

- •bestehende Vermögenskonten
- •Gemeindehaushaltsdaten (GHD)
- •Buchungszeilen
- •Grundstücke (gemeindeeigene aus k5-Verfahren, Vermessungsamt)
- •GIP-Daten (Straßen, Wege aus "Graphen-Integrations-Plattform" -Verkehrsinfrastruktur)
- **Strukturierte Datenerfassung**

## **Wie unterstützt Sie k5 EB?**

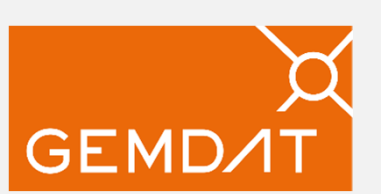

- Automatismen bei der Vermögensbewertung  $\Delta^+$ 
	- • Grundstücksrasterverfahren (Basispreise Bauland/landwirtschaftliche Nutzflächen, Zu-/Abschläge etc.)
	- • Bewertung mit geänderten Basisparametern kann jederzeit automatisch wiederholt werden
- Zulässige Bewertungsregeln sind hinterlegt  $\Delta$  .
- Mit Aufsichtsbehörde (IKD) abgestimmt  $\Delta$
- Arbeitsteilige Erfassung mit entsprechender Userverwaltung/-  $\Delta_{\rm c}$ Berechtigung
	- $\bullet$  (z.B. Unterstützung durch Bauamts-MitarbeiterInnen bei Bewertung Infrastruktur/Straßen etc.)

## **Der Weg zur Eröffnungsbilanz mit k5 EB**

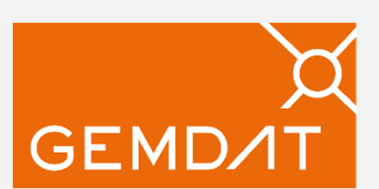

#### Größtmögliche Unterstützung durch Gemdat k5 EB

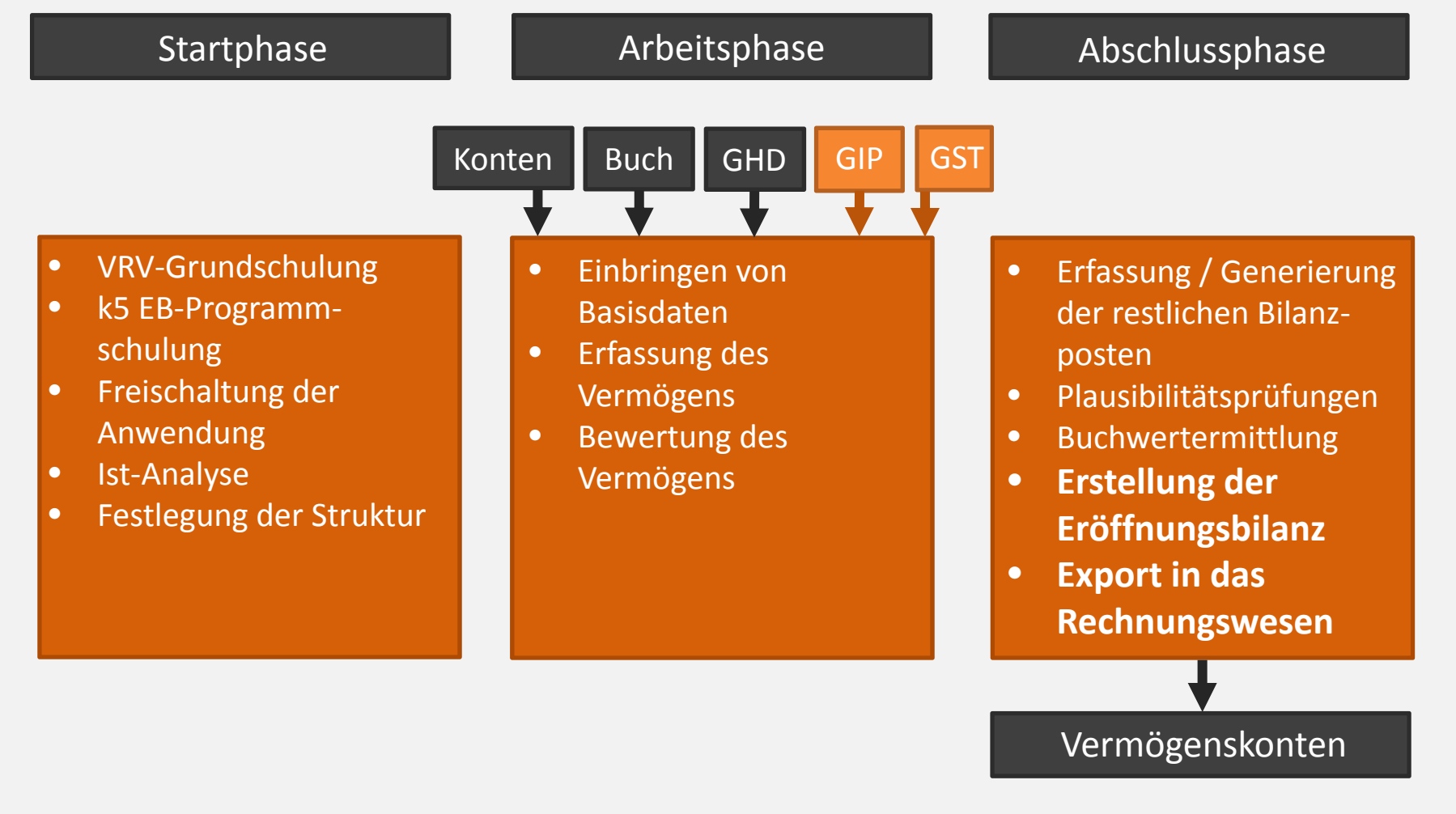

## **Vermögensbewertung - Beispiel Straßeninfrastruktur**

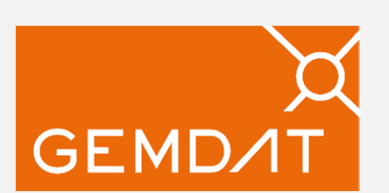

- Rasterverfahren auf Basis der GIP-Daten, abhängig von den Parametern
	- Verkehrsflächenausmaß
	- $\bullet$ Oberfläche
	- Zustand
	- Öffentliches Gut

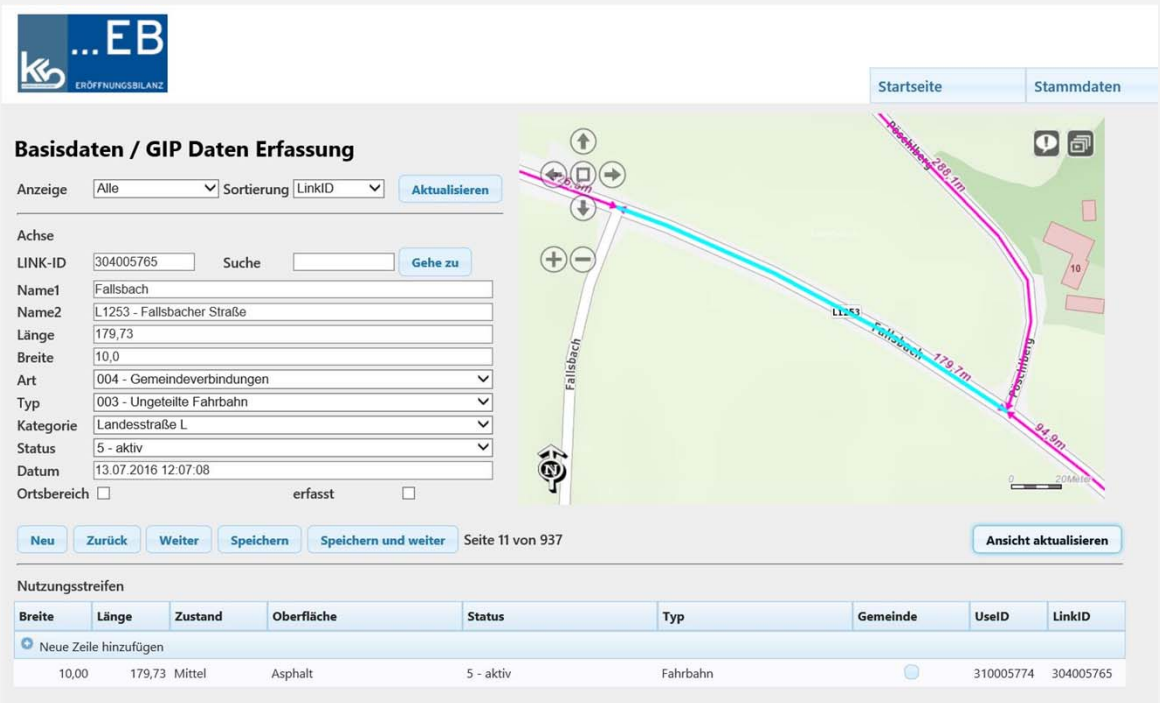

## **Wie unterstützt Sie k5 EB**

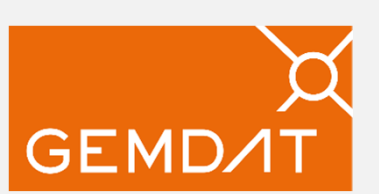

#### Jederzeit Überblick über den Status der Erfassung und Bewertung

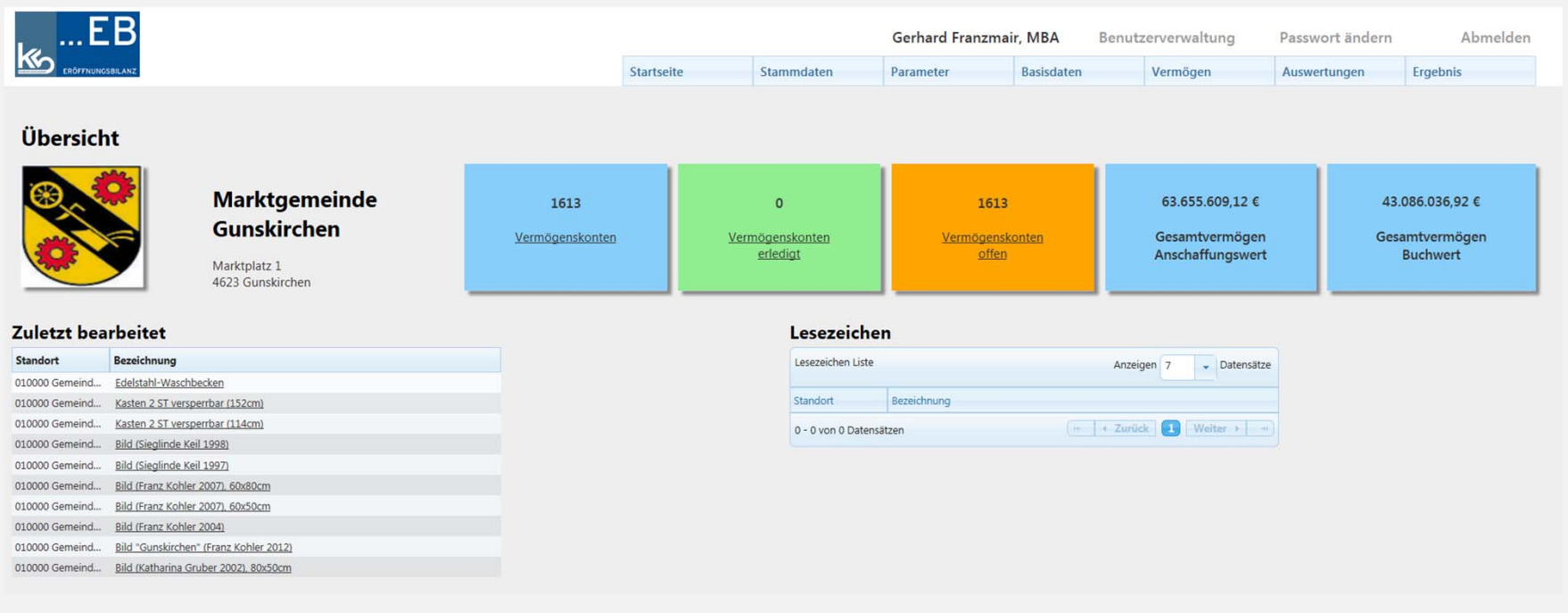

## **Eröffnungsbilanz**

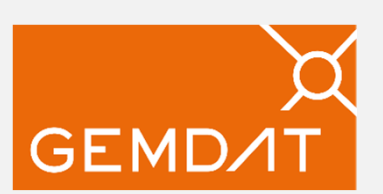

- Abschluss der Vermögensbewertung = Eröffnungsbilanz
- Rückstellungen (Abfertigungen, Jubiläum, Urlaub) aus k5 Lohn

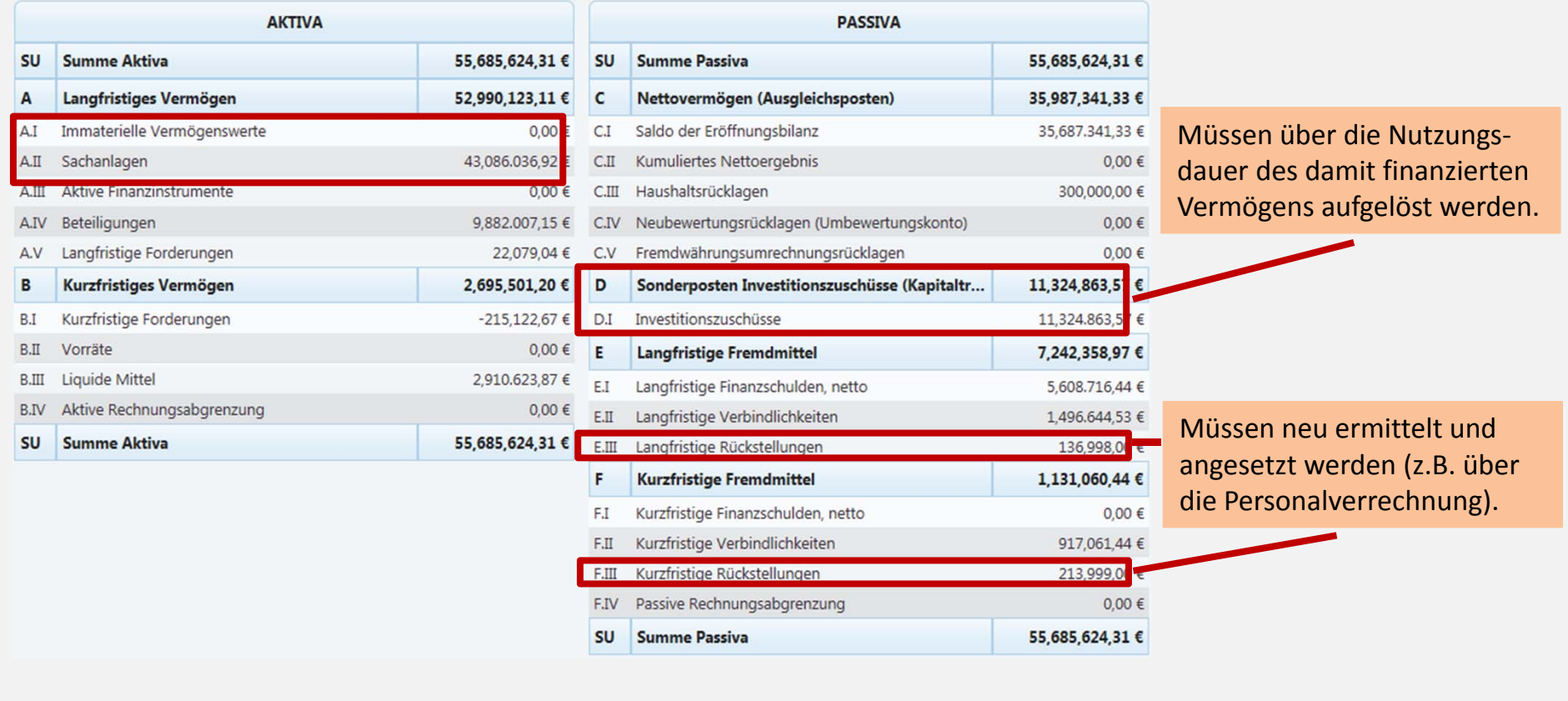

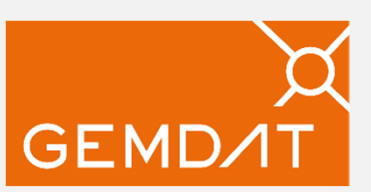

## **Vermögensstruktur**

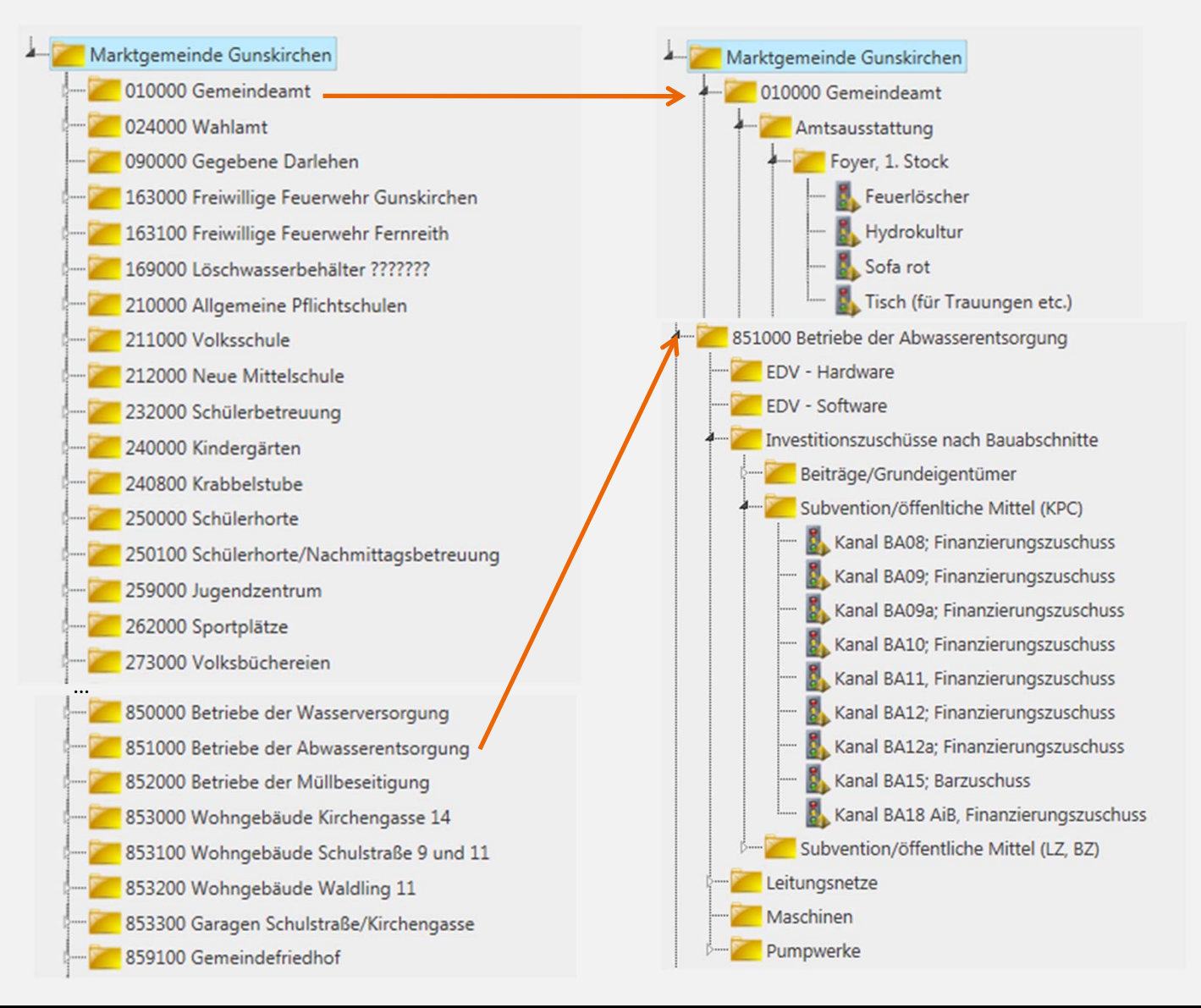

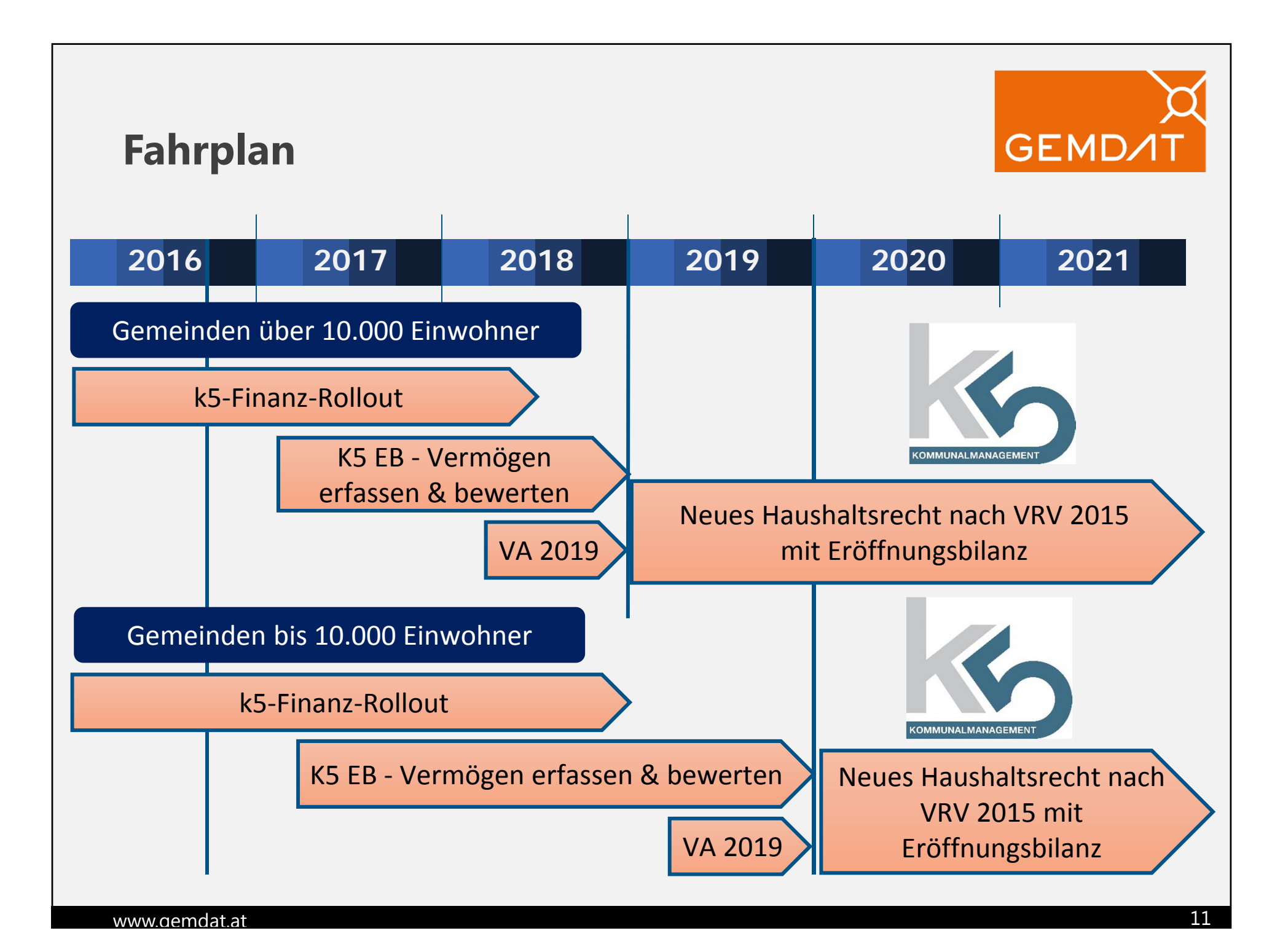

![](_page_11_Picture_0.jpeg)